## User Manual e-Shareholder Meeting System

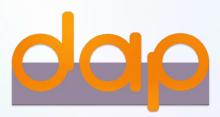

## **Contents**

- Preparation for DAP e-Shareholder Meeting
- 2 Steps of e-Registration
- 3 Steps of joining the e-Meeting
- 4 e-Question and e-Voting functions
- 5 Resetting password

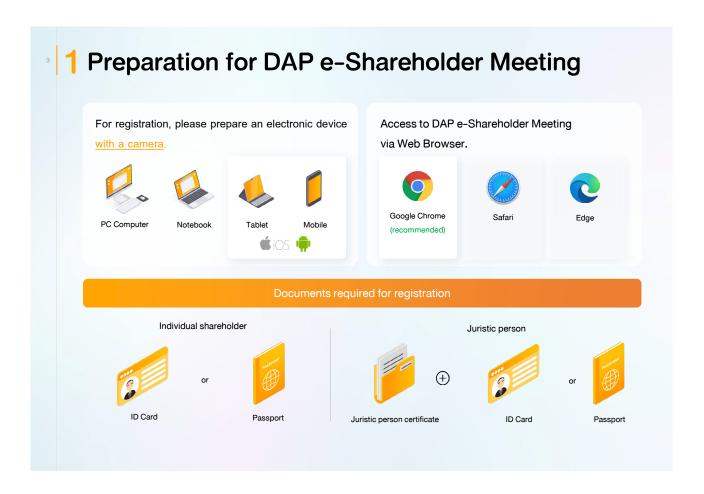

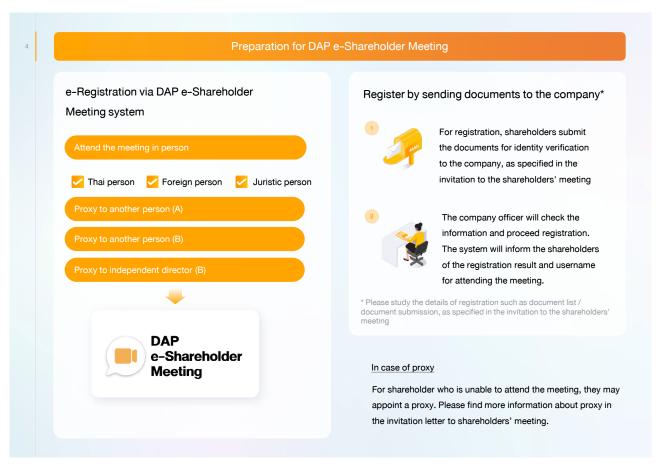

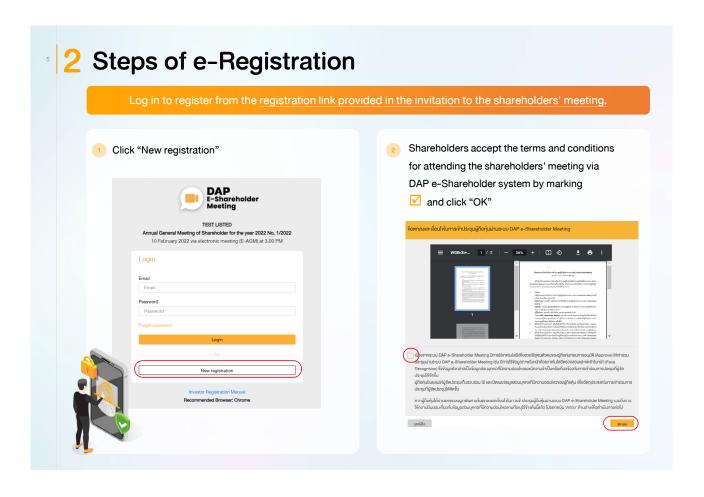

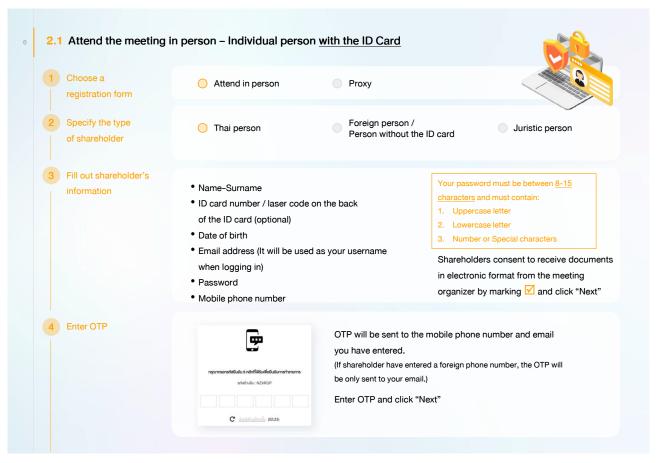

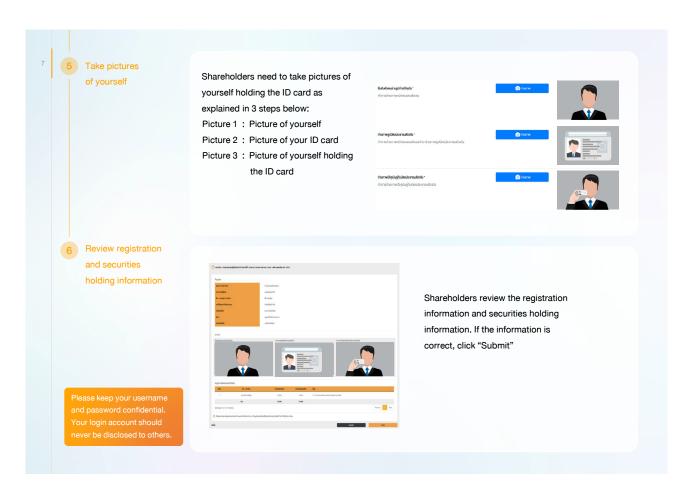

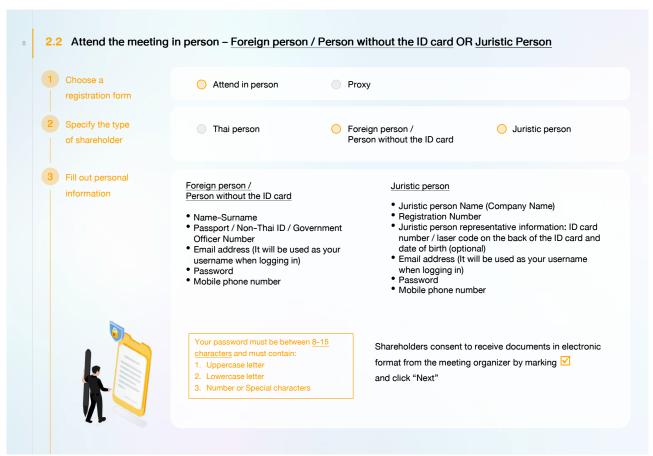

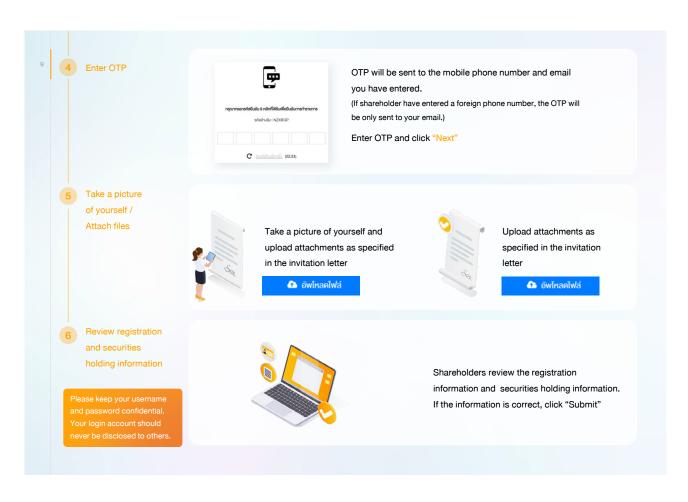

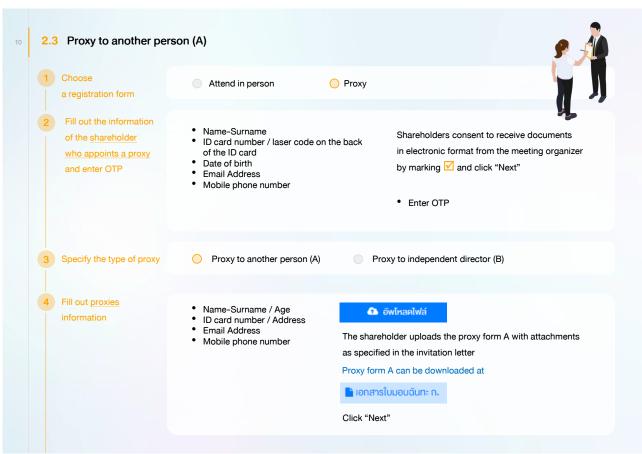

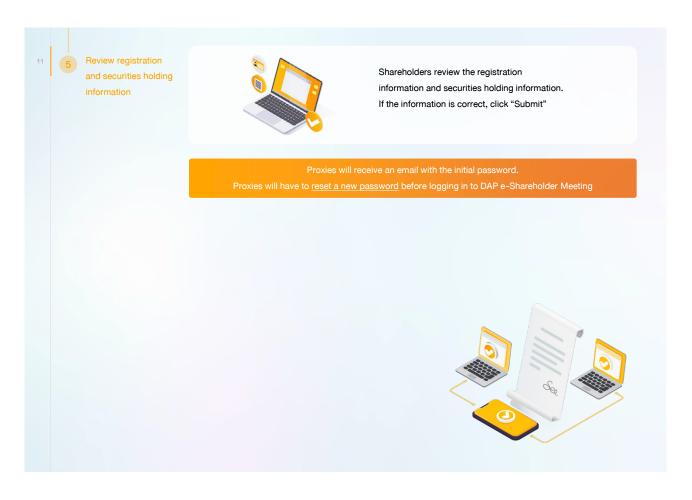

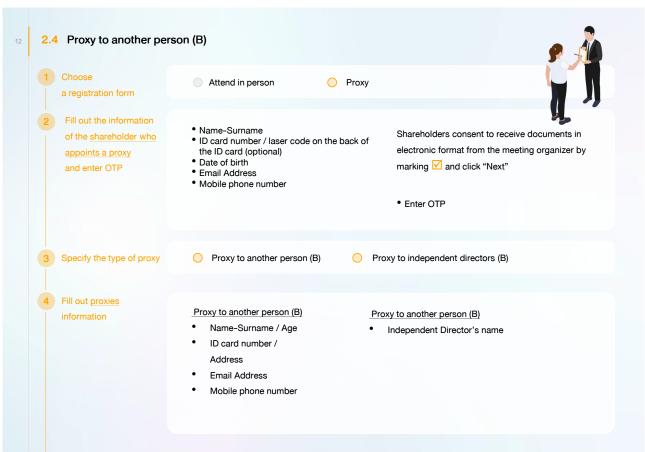

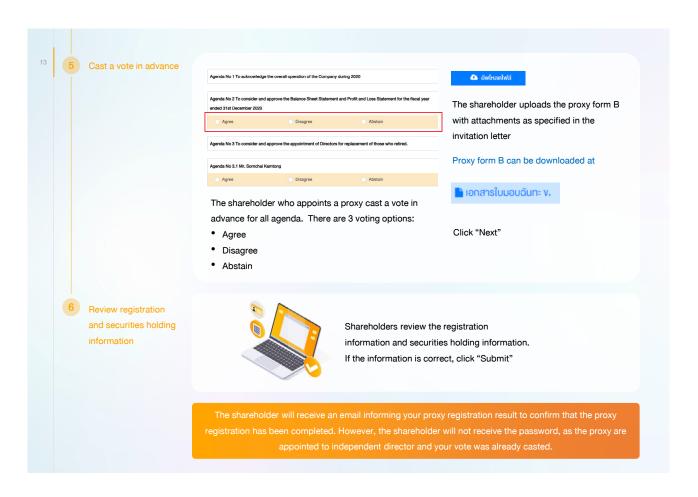

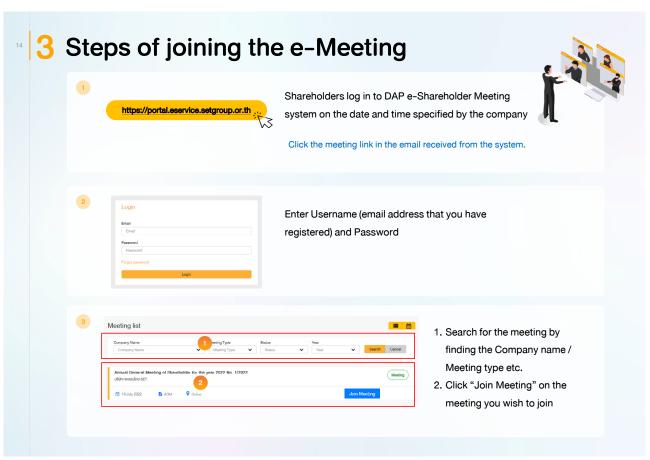

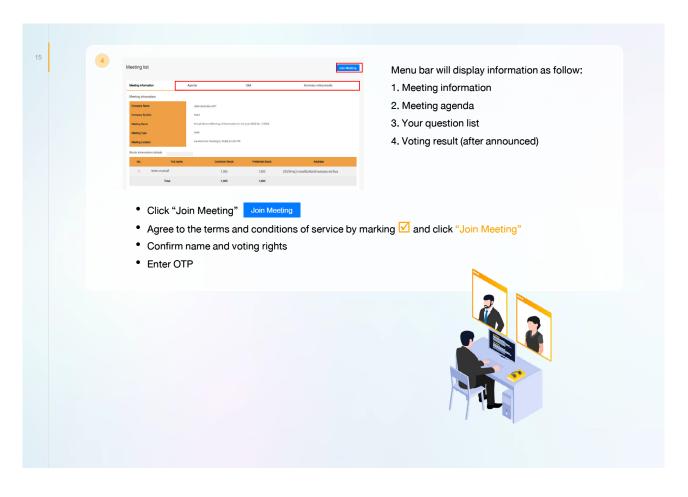

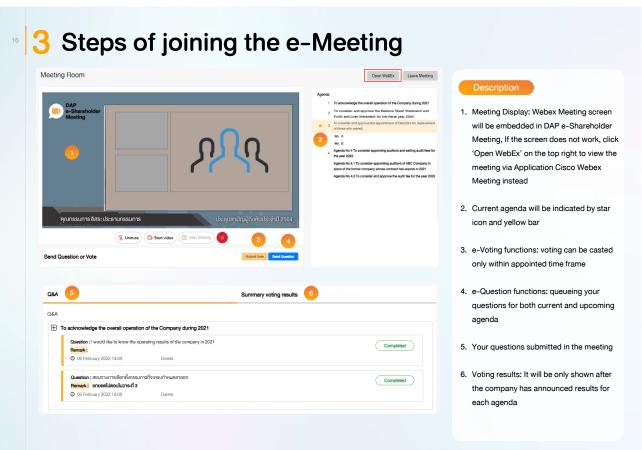

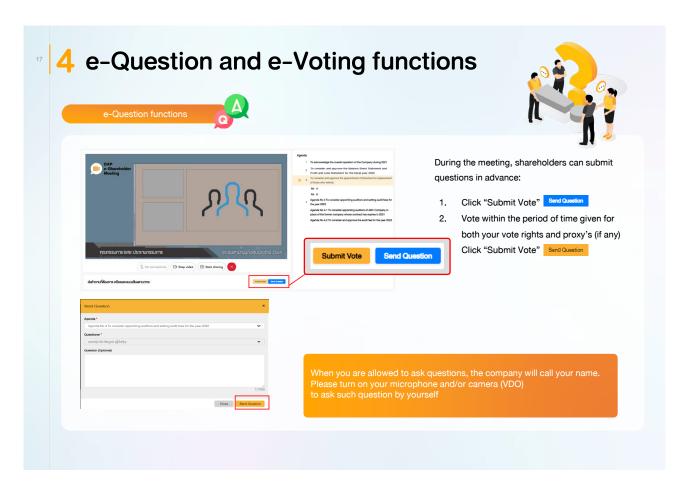

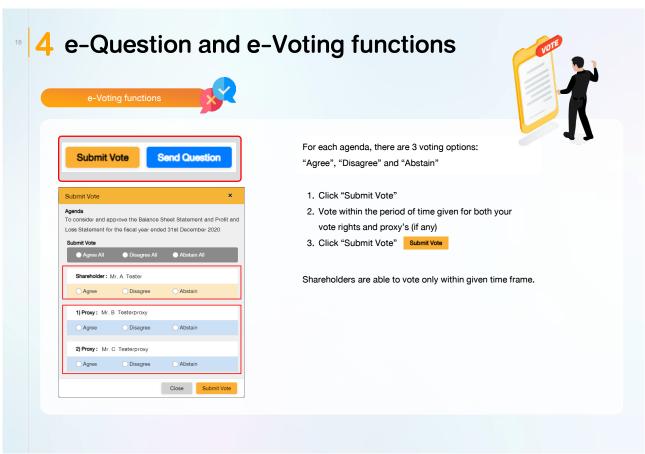

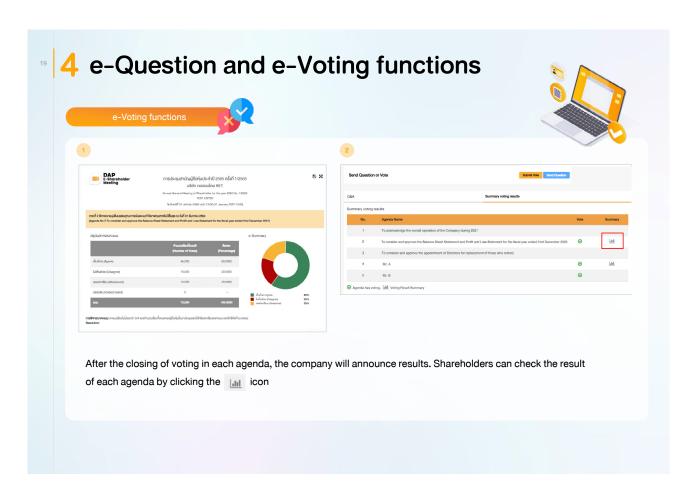

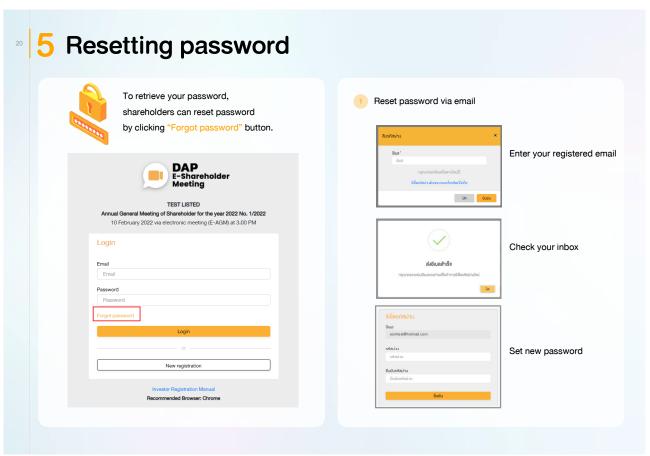

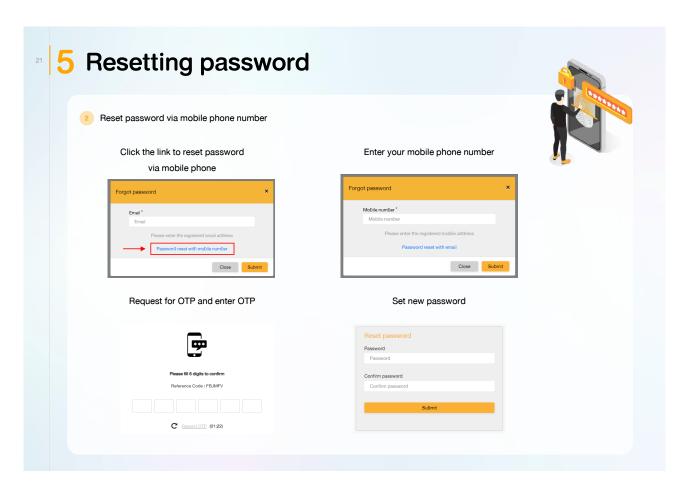

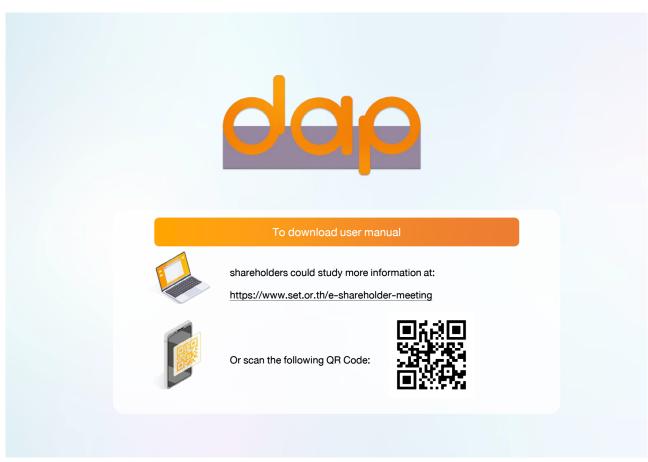